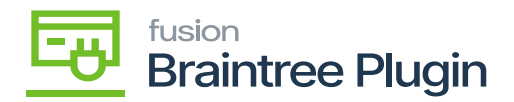

## **Capture CC Payment at the Sales Order Screen**

On performing **[CAPTURE CC PAYMENT]** action at the sales order screen will also disable the action if the transaction is successfully captured. And the Processing status will be **[Captured]**, and the PC (Product Configurator) Reason will be **[Submitted for Settlement]** in the Acumatica screen.

|                                                                                                    | <b>A</b> Favorites       | <b>Sales Orders</b><br>SO SO007025 - Alta Ace |                                               |                                                         |                                                            |                                         | <b>PINOTES</b><br><b>ACTIVITI</b>         | The operation has<br>$\mathcal{L}$<br>completed. | ×                |
|----------------------------------------------------------------------------------------------------|--------------------------|-----------------------------------------------|-----------------------------------------------|---------------------------------------------------------|------------------------------------------------------------|-----------------------------------------|-------------------------------------------|--------------------------------------------------|------------------|
|                                                                                                    | <b>C</b> Data Views      | 周<br>E<br>Ç<br>$\leftarrow$                   | n<br>٠                                        | К<br>>1                                                 | <b>QUICK PROCESS</b>                                       | <b>CREATE SHIPMENT</b>                  | <b>HOLD</b><br>                           |                                                  |                  |
| $\cup$                                                                                                    | <b>Time and Expenses</b> | * Order Type:<br><b>SO</b><br>Order Nbr.      | Q<br>* Customer:<br>SO007025 Q<br>* Location: | AACUSTOMER - Alta Ace<br><b>MAIN - Primary Location</b> | $\Omega$<br>$\Omega$                                       | Ordered Qty.:<br><b>Discount Total:</b> | 1.00<br>0.55                              |                                                  |                  |
|                                                                                                    | <b>Finance</b>           | Status:<br>Open<br>3/3/2023<br>* Date:        | Contact:<br>Currency:<br>$\pmb{\mathrm{v}}$   | Amelia Armstrong<br>USD Q 1.00                          | $\circ$<br>* VIEW BASE                                     | VAT Exempt T<br>VAT Taxable T           | 0.00<br>109.45                            |                                                  |                  |
|                                                                                                    | S Banking                | 3/3/2023<br>* Requested On:<br>Customer Ord.  | * Project:<br>$\overline{\phantom{a}}$        | X - Non-Project Code                                    | $\Omega$                                                   | Tax Total:<br>Order Total:              | 13.13<br>122.58                           |                                                  |                  |
|                                                                                                    | 등 Projects               | External Refer.                               | Description:                                  |                                                         |                                                            |                                         |                                           |                                                  |                  |
| <b>DETAILS</b><br><b>TAXES</b><br><b>COMMISSIONS</b><br><b>FINANCIAL</b><br><b>RELATIONS</b><br><b>SHIPPING</b><br><b>DISCOUNTS</b><br><b>SHIPMENTS</b><br><b>PAYMENTS</b><br>$\Theta$ Payables |                          |                                               |                                               |                                                         |                                                            |                                         |                                           | <b>ADDRESSES</b><br><b>TOTALS</b>                |                  |
|                                                                                                    | (+) Receivables          | O<br>×<br><b>Balance Status</b>               | <b>CREATE PAYMENT</b><br>Payment Ref.         | <b>CREATE PREPAYMENT</b><br><b>Payment Method</b>       | <b>VOID CARD PAYMENT</b><br>CAPTURE<br><b>Cash Account</b> | Active<br>Payment Currency              | $\star$<br>$\mathfrak{D}$<br>Proc. Status | Not Released:<br>Authorized:                     | 0.00<br>0.00     |
| $\mathscr{D}$                                                                                                    | Sales Orders             | 0.00 Open                                     | fqzs2tb9                                      | <b>BRAINTREE</b>                                        | 10100                                                      | Amount<br>122.58 USD                    | Captured                                  | Released:<br><b>Total Paid:</b>                  | 122.58<br>122.58 |
|                                                                                                    | $\mathbf{F}$ Purchases   |                                               |                                               |                                                         |                                                            |                                         |                                           | <b>Total Transferr.</b>                          | 0.00             |
|                                                                                                    | b Inventory              |                                               |                                               |                                                         |                                                            |                                         |                                           | Unpaid Balance:<br>Unbilled Balan                | 0.00<br>122.58   |

Capture Action at Sales Order Screen

At the Braintree site the status will be submitted for settlement and record with the same transaction ID.

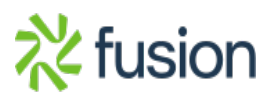

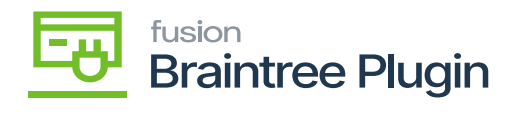

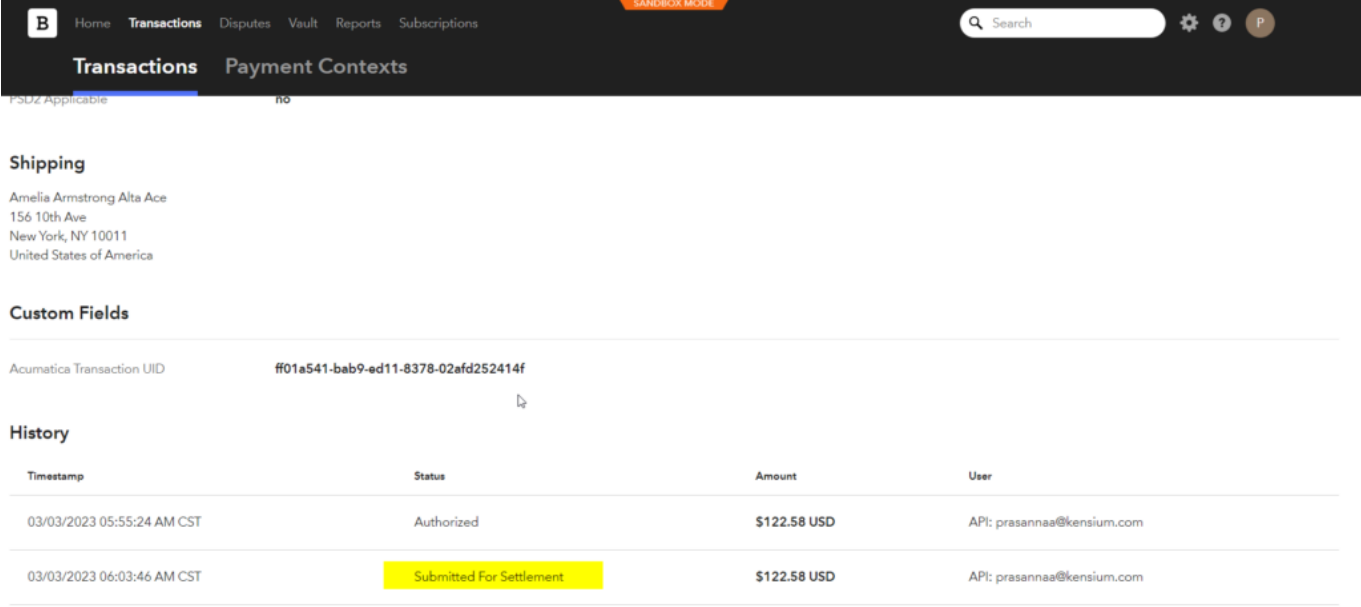

Transactions Tab on Braintree

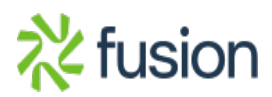